# **Security Testing of Network Protocol Implementations**

#### **Prof. Mathy Vanhoef** - @vanhoefm

Summer School on Security Testing and Verification 20 September 2022, Leuven, Belgium

# **UNIEC DISTRINET KULEUVEN**

## **Introduction**

Today we focus on **stateful network protocols**

› Code being executed depends on current & previous input:

void handle packet(uint8 t \*p, size t len) { switch (current state) { case INIT: handle\_init(p, len); break; case AUTH: handle auth(p, len); break; // ... other states here ... case DATA: handle data(p, len); break; } } <sup>2</sup>

## Security testing of stateful protocols

A common technique for security testing is **fuzzing**:

- › Give unexpected or random input to the program
- › Then monitor for crashes, failed assertions, memory leaks,…

Tested program is called the **SUT (System Under Test)**

- › For us, the SUT is a network protocol implementation
- › The tool/component that sends (in)valid messages to the SUT will be called the **test harness**

## Why fuzzing?

Why is fuzzing useful in practice?

- › Programs **often only undergo functional testing**, i.e., they are tested to handle expected inputs
- › Want to test how programs will react to **unexpected inputs**, since incorrectly handled input can cause vulnerabilities!

Fuzzing is frequently used in practice:

› AFL, LibFuzzer, Honggfuzz, Boofuzz, and many more…

## Fuzzing recently had many successes

- › Google discovered more than 25,000+ bugs in Chrome... …and 36,000+ bugs in more than 550 open-source projects
- › Using SAGE saved Microsoft millions of dollars while creating Windows 7
- › The 2016 DARPA Cyber Grand Challenge winner, Mayhem, heavily relied on white-box fuzzing to find vulnerabilities

Sources:

- <https://google.github.io/clusterfuzz/#trophies>
- "Automated whitebox fuzz testing" by . P. Godefroid, M. Y. Levin, and D. Molnar
- <http://pages.cs.wisc.edu/~bart/fuzz/Foreword1.html>

• "Unleashing Mayhem on binary code" by S. K. Cha, T. Avgerinos, A. Rebert, and D. Brumley

## Well-known example: American Fuzzy Lop (AFL)

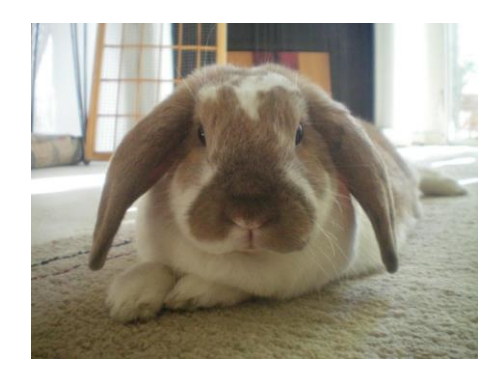

### Partly a "dumb" fuzzer:

- › No model of input. Uses set of seed inputs.
- › Given a test input, it changes random bits.

#### Partly a "smart" fuzzer:

- › Tracks which code in the SUT was executed.
- › Adds input covering new code to the set of interesting inputs

= **coverage-guided fuzzing** = combination of dumb & smart

## Example: fuzzing jpeg

- › Start with a single seed input: "hello"
- › Using 7 cores for ~28 hours (i7 2.6 GHz)
- › Interesting inputs are discovered, but not yet a valid jpeg file

```
$ ./djpeg id:002,op:havoc,rep:32,+cov
Premature end of JPEG file
Not a JPEG file: starts with 0xff 0xff
```
\$ ./djpeg id:003,+cov Premature end of JPEG file JPEG datastream contains no image

## Example: fuzzing jpeg

\$ ./djpeg id:000840,sync:fuzzer04 Corrupt JPEG data: 50 extraneous bytes before marker 0xc4 Bogus Huffman table definition

\$ ./djpeg id:001032,sync:fuzzer06 Corrupt JPEG data: 2 extraneous bytes before marker 0xc9 Quantization table 0x31 was not defined

## Suddenly valid jpeg's are generated!

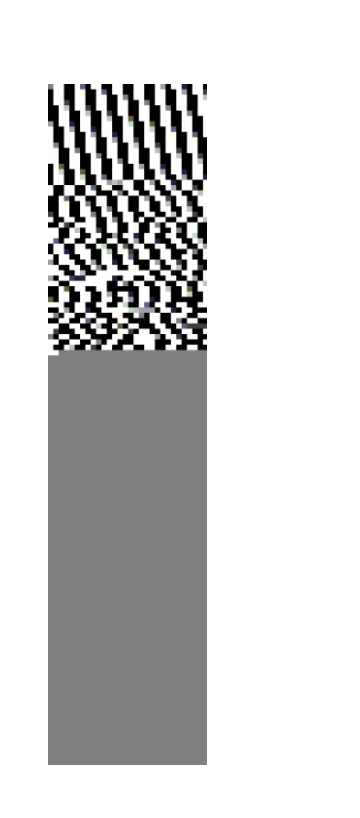

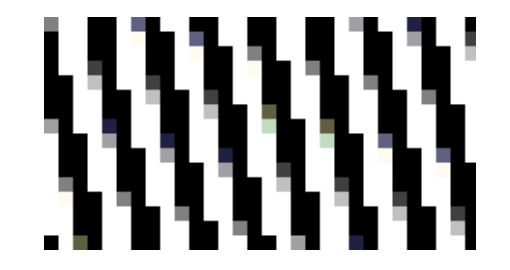

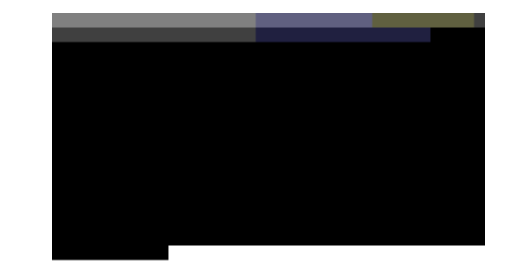

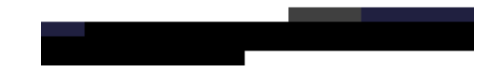

## Downside: this can take a long time

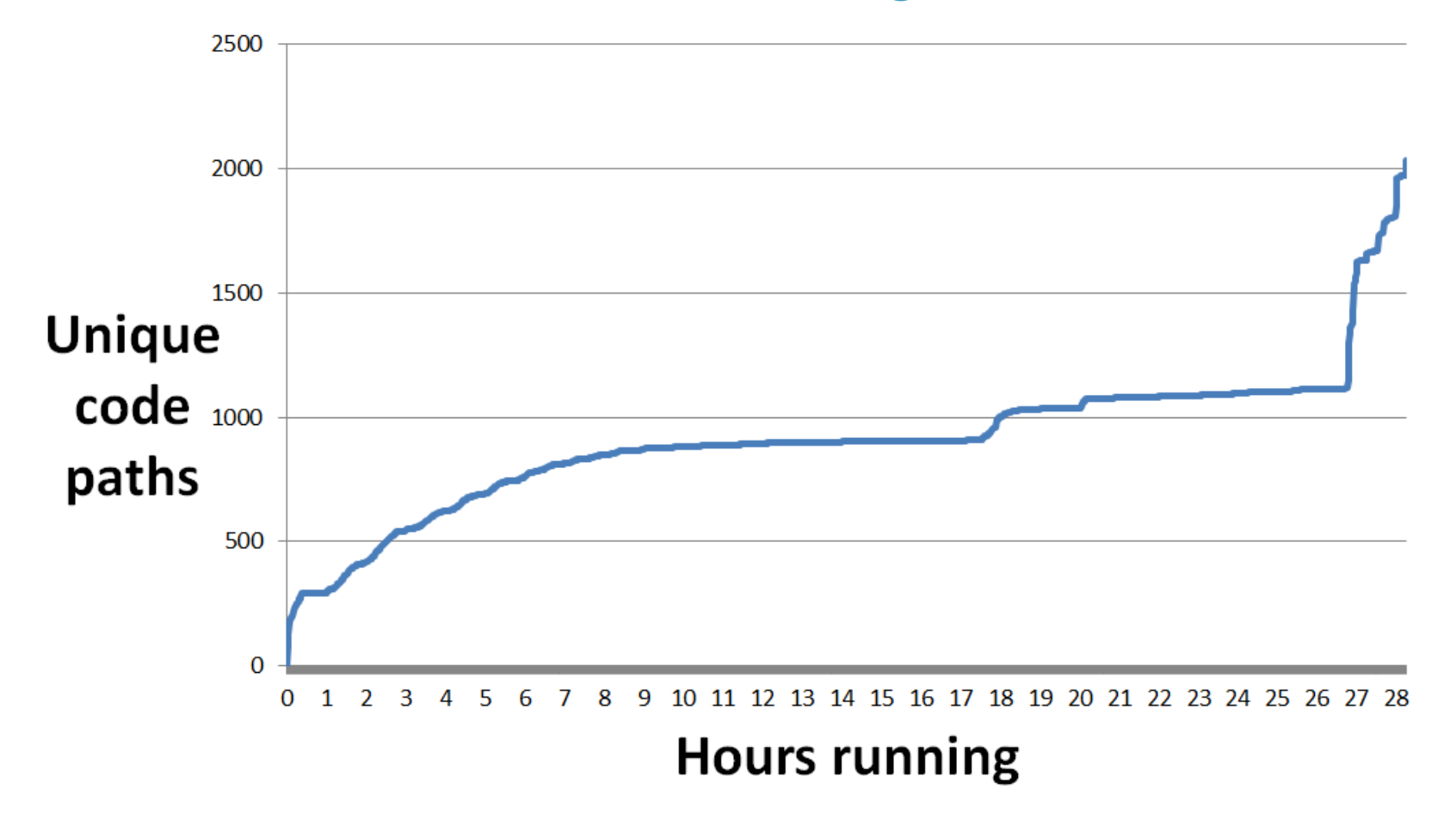

## How does AFL achieve this?

It monitors which code is executed

- › Doesn't track the actual code path
- › Tracks how many times a branch was taken

Example 1:

**Path: Branches:**  $A \rightarrow B \rightarrow C \rightarrow D \rightarrow E$  AB, BC, CD, DE  $A \rightarrow B \rightarrow D \rightarrow C \rightarrow E$  AB, BD, DC, CE

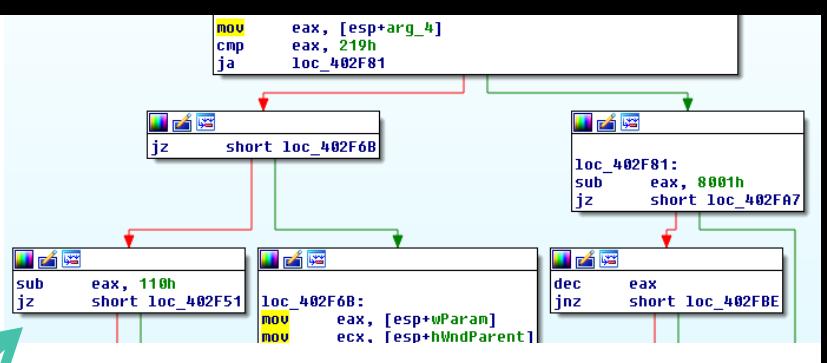

## How does AFL achieve this?

It monitors which code is executed

- › Doesn't track the actual code path
- › Tracks how many times a branch was taken

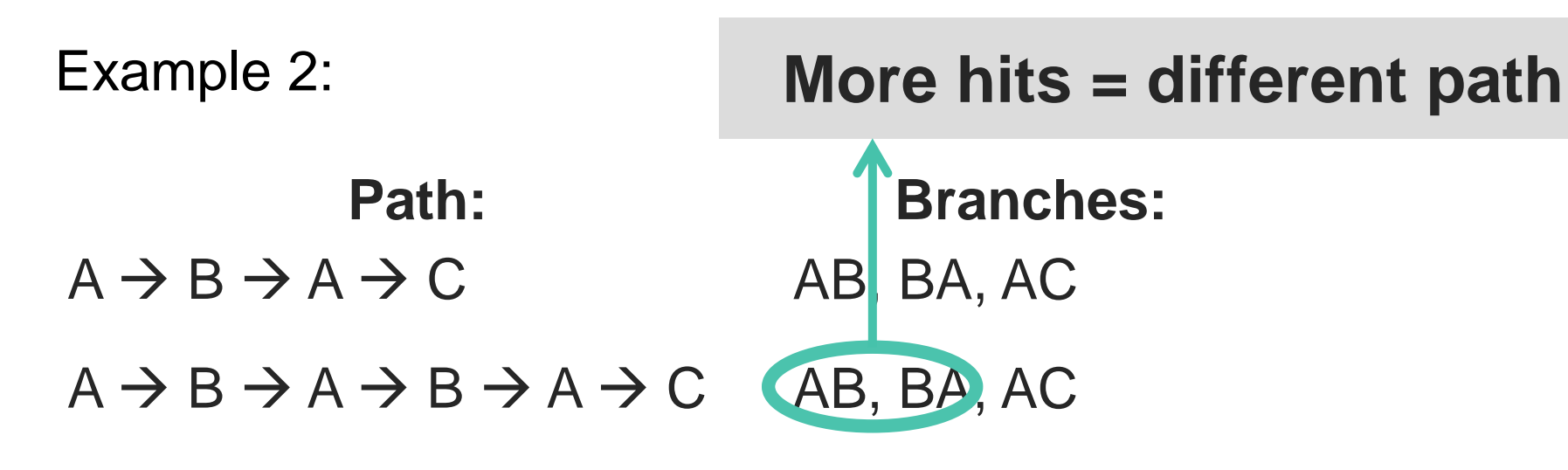

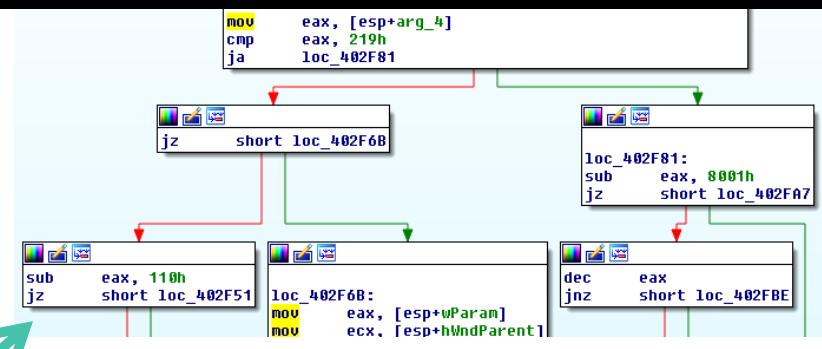

## How does AFL achieve this?

It monitors which code is executed

- › Doesn't track the actual code path
- › Tracks how many times a branch was taken

Queue of "interesting" inputs:

- › Take an input from this queue and mutate it
- › If new path is taken, add mutation to the queue

 $\rightarrow$  AFL slowly "explores" functionality of program

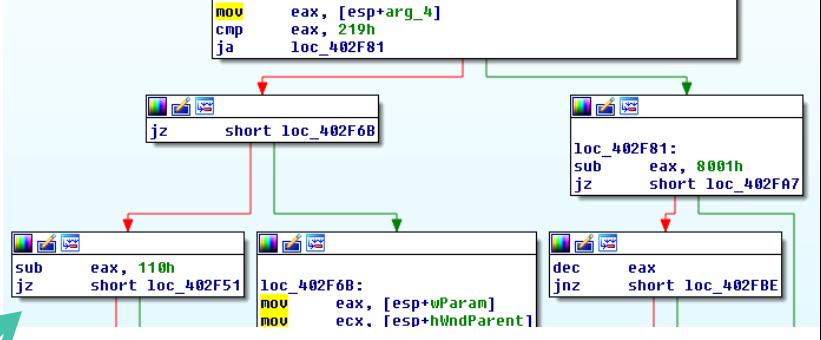

## What about network protocols?

What makes fuzzing **stateful network protocols** special?

- › The code being executed depends on previous input
- › This is in contrast with, e.g., image parsing tools

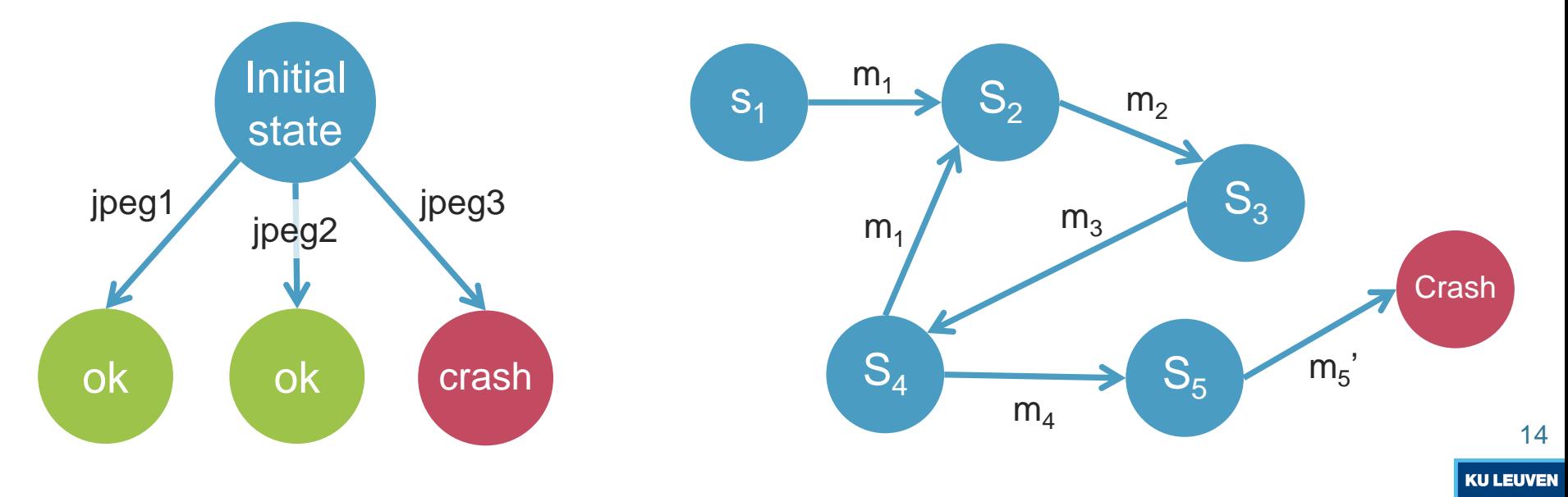

## Fuzzing stateless protocols

There are effectively two input grammars to consider:

- 1. The grammar defining the allowed **format of packets**
- 2. The grammar defining the allowed **order of packets**

How to explore both aspects while fuzzing/testing?

- › Assume one grammar is known & explore the other
	- $\mathcal{P}$  For instance: using state inference tools
- › Many other options exists as well…

## Fuzzers for stateful systems: an overview<sup>1</sup>

- 1. Grammar-based (generational)
- 2. Grammar learner
- 3. Evolutionary
- 4. Evolutionary grammar-based
- 5. Evolutionary grammar-learner
- 6. Machine learning-based
- 7. Man-in-the-middle based

Typical components: › Test harness **SUT** › Anomaly detector

<sup>1</sup> Source: ["An overview of Stateful Fuzzing](https://www.cristiandaniele.com/files/Slides/Stateful_Fuzzing_survey_(INTERSECT).pdf)" by Seyed Andarzian, Cristian Daniele, and Erik Poll. <sup>16</sup>

Fuzzers for stateful systems: an overview<sup>1</sup>

- **1. Grammar-based (generational)**
- **2. Grammar learner**
- **3. Evolutionary**
- 4. Evolutionary grammar-based
- 5. Evolutionary grammar-learner
- 6. Machine learning-based
- 7. Man-in-the-middle based

Typical components: › Test harness **SUT** › Anomaly detector

<sup>1</sup> Source: ["An overview of Stateful Fuzzing](https://www.cristiandaniele.com/files/Slides/Stateful_Fuzzing_survey_(INTERSECT).pdf)" by Seyed Andarzian, Cristian Daniele, and Erik Poll. <sup>17</sup>

## Grammar-based fuzzing

Define packet layout and state machine

- › Fuzzer then sends valid packets to reach a target state
- › When in the target state, send malformed/mutated packets

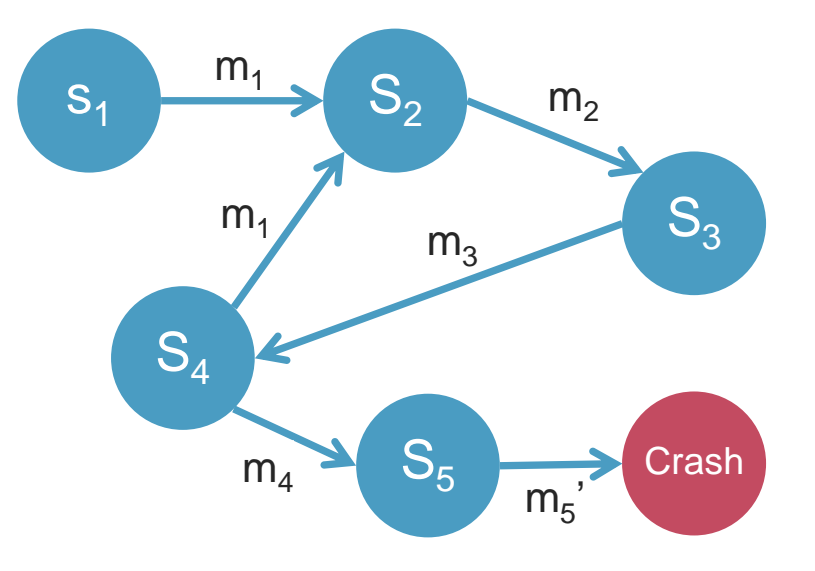

#### Example:

- › Send packets to reach each state, will eventually test state  $S_5$
- $\rightarrow$  Then send mutations of m<sub>5</sub>
- › Will eventually detect the crash?

KII LEI IVEI

## Simple example: early Wi-Fi fuzzing

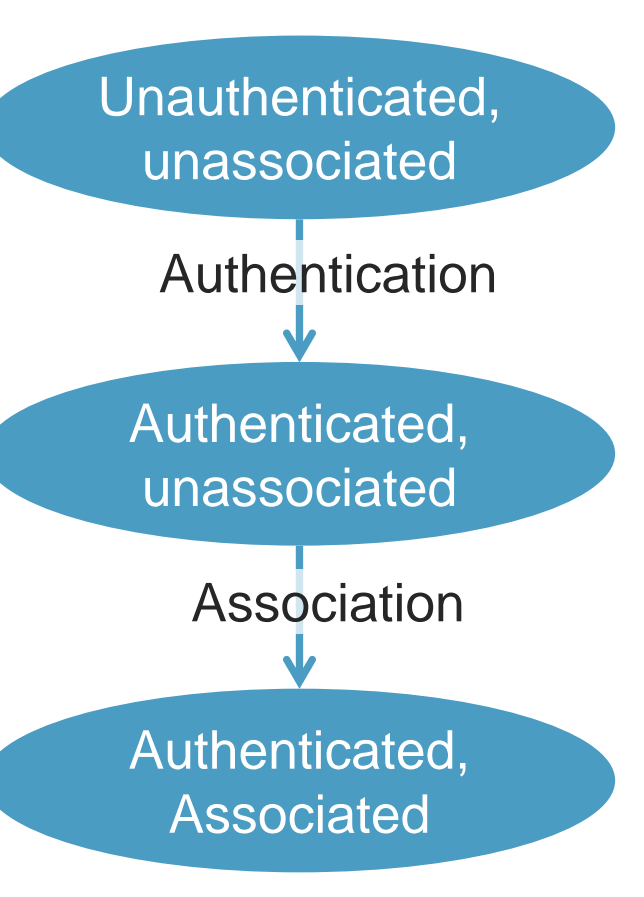

Option 1: fuzz each state

› Must define state machine and packet formats to mutate

Option 2: only fuzz the first state > 1<sup>st</sup> state can be reached by attackers › Makes fuzzing easier: only need to define packet formats to mutate…

› …but doesn't cover all the code

## Simple example: early Wi-Fi fuzzing

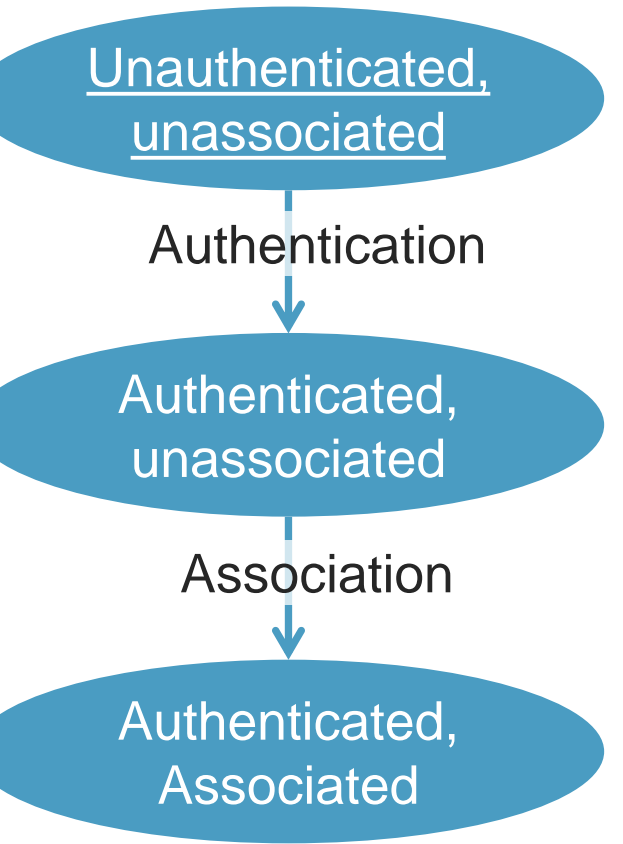

Butti and Tinnès fuzzed the first state

- › Fuzzed **probe responses & beacons**: these are processed while scanning
- › Basic packet layout is defined in Scapy
- › Random fields are mutated

Discovered multiple crashes

› Remote code execution in the kernel!

## Simple example: early Wi-Fi fuzzing

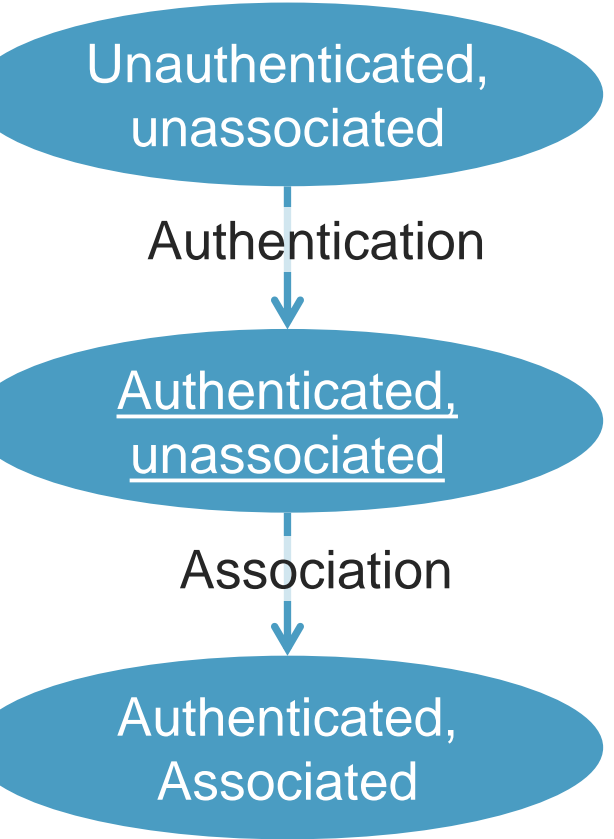

Keil and Kolbitsch fuzzed the 2<sup>nd</sup> state

- › Let the client authenticate but not yet associate
- › Then transmitted fuzzed frames, i.e., send fuzzed association responses

Discovered one new vulnerability › No remote code execution though

## Side-note: these issues were very common (2007)

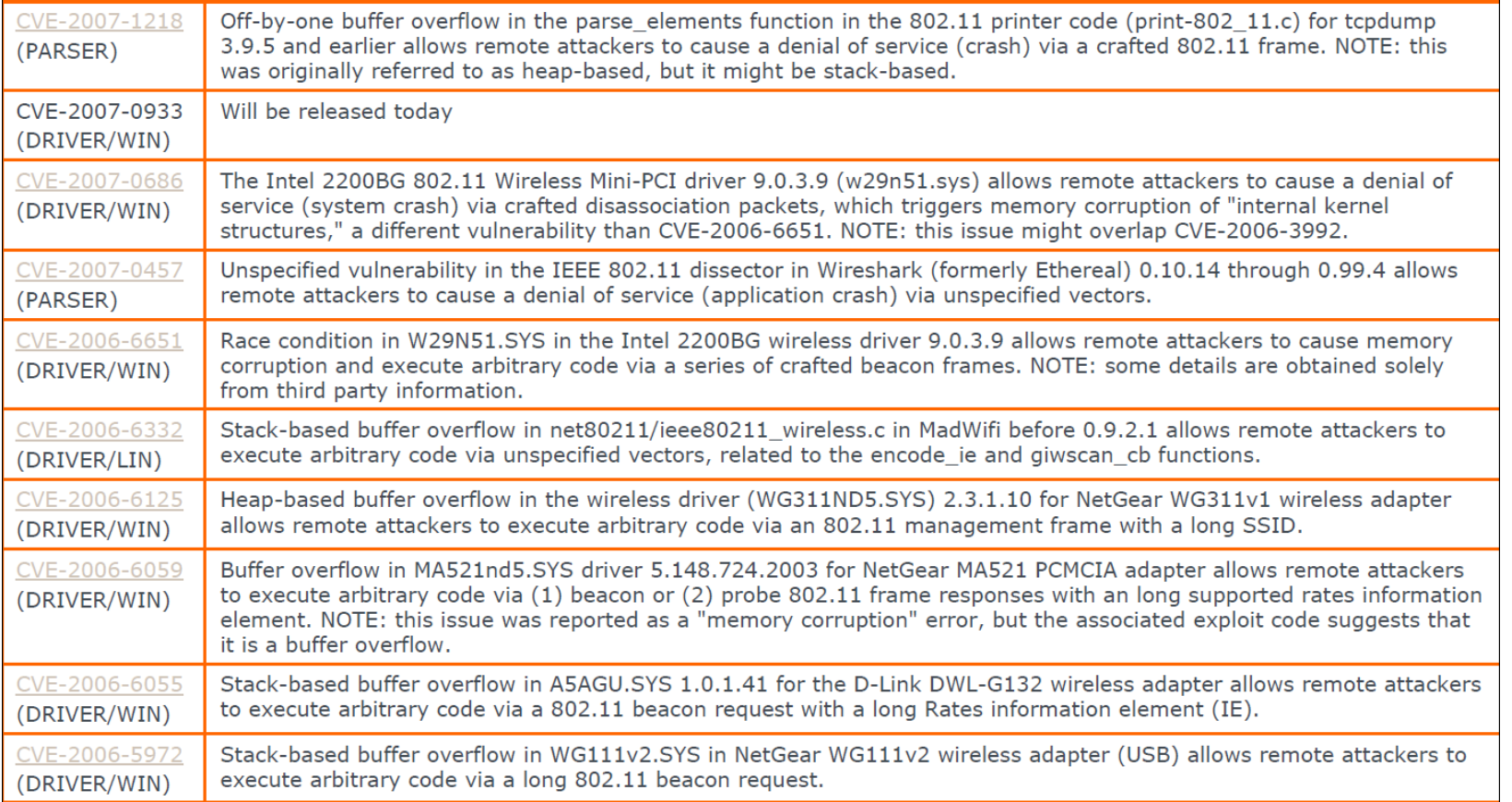

22

## Side-note: these issues were very common (2007)

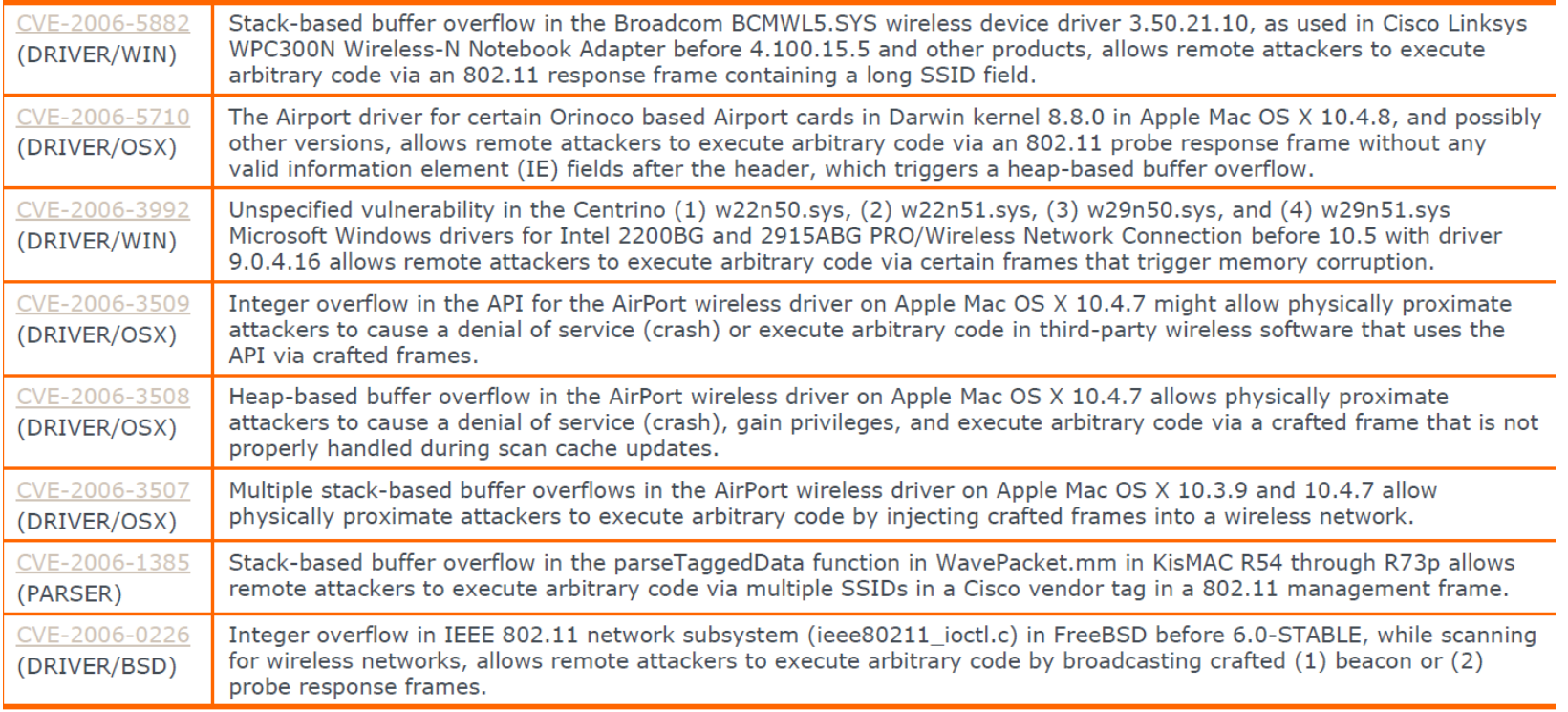

<sup>23</sup> Source: "Wi-Fi Advanced Fuzzing" by Laurent Butti at BlackHat Europe 2007.

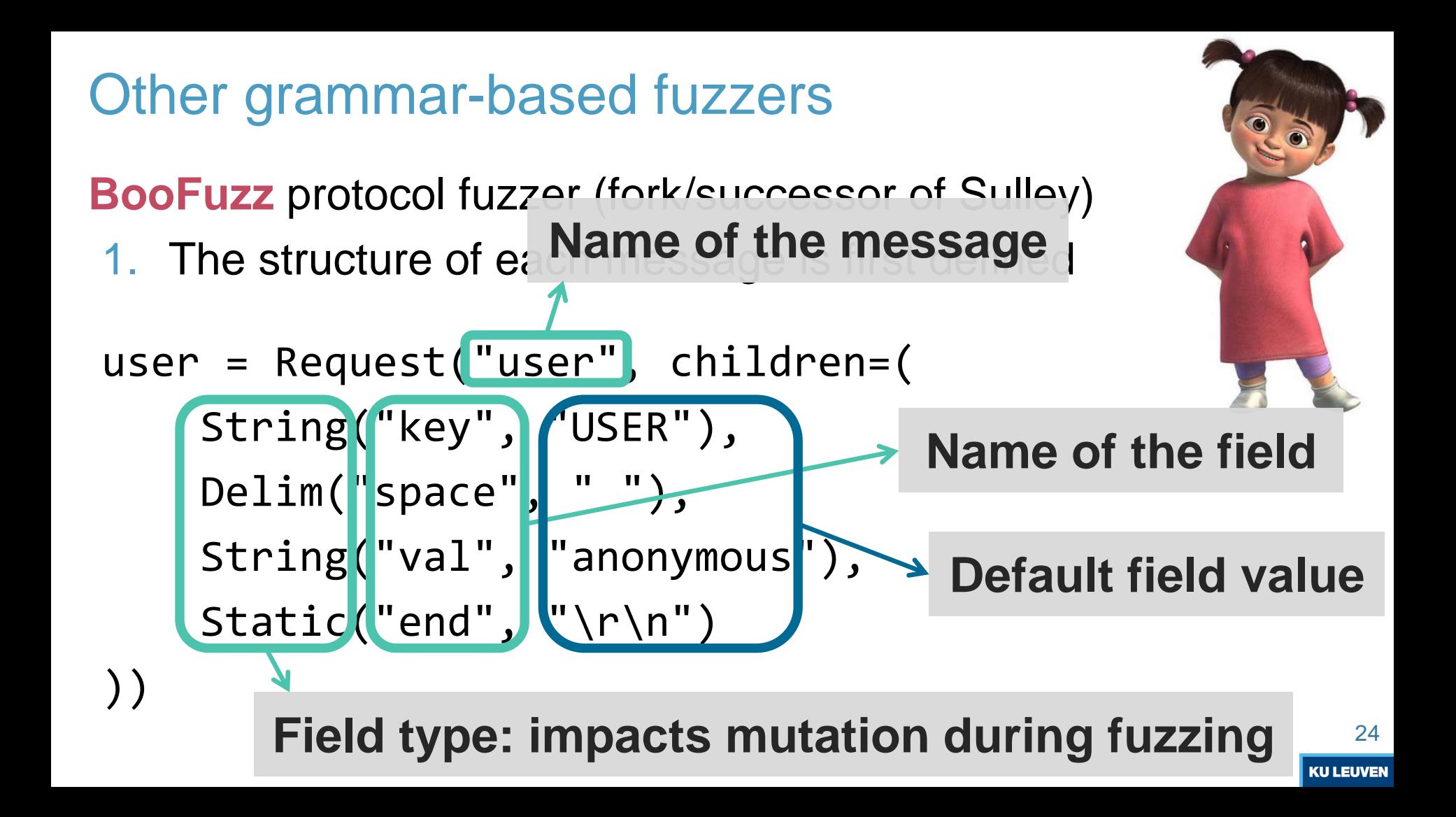

## Other grammar-based fuzzers

**BooFuzz** protocol fuzzer (fork/successor of Sulley)

1. The structure of each message is first defined

```
passw = Request("pass", children=(
    String("key", "PASS"),
    Delim("space", " "),
    String("val", "james"),
    Static("end", "\r\r\r\r\right),
```
)) **Note: these block-based grammars are inspired by the (underdocumented?) SPIKE fuzzer**

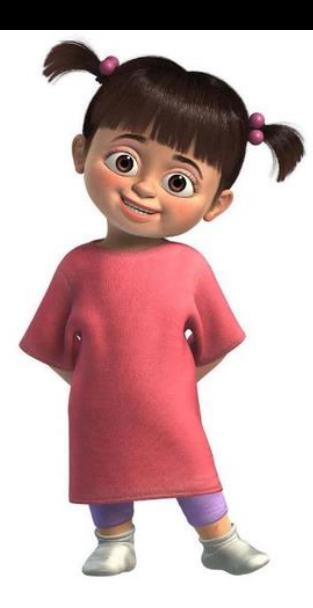

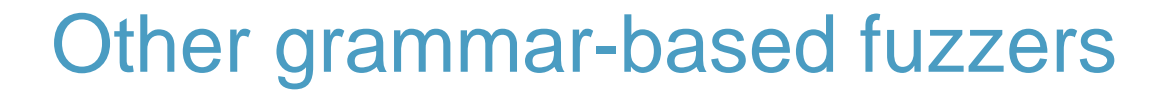

**BooFuzz** protocol fuzzer (fork/successor of Sulley) 2. State machine is defined by connecting messages

session.connect(user) session.connect(user, passw) session.connect(passw, stor) session.connect(passw, retr) user passw stor retr

 $\rightarrow$  user is sent before fuzzing passw, user and passw is sent before fuzzing stor or retr. Doesn't fuzz order of messages. Other grammar-based fuzzers

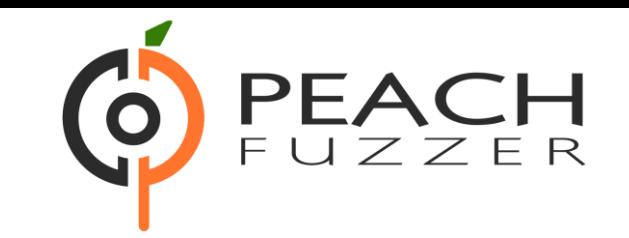

#### **Peach** network protocol fuzzer

- › Like Sulley/BooFuzz, but uses XML for the grammar
- › Initially an open-source project.

#### [Commercial edition](https://web.archive.org/web/20200504072909/https:/www.peach.tech/) received updates and features

- › There (was) a community edition, but it lacked such updates
- › GitLab open-sourced core engine of commercial Peach (2021)
	- Known as the [GitLab Protocol Fuzzer](https://gitlab.com/gitlab-org/security-products/protocol-fuzzer-ce) Community Edition
	- $\cdots$  The commercial version is no longer available...?

Other grammar-based fuzzers

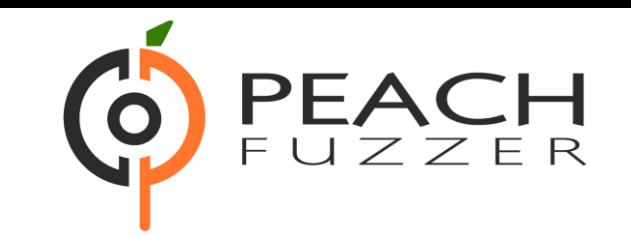

#### **Peach** network protocol fuzzer

- › Like Sulley/BooFuzz, but uses XML for the grammar
- Main mutation strategies of Peach:
- 1. Random: selects n fields from the data model. These fields are modified using a random mutator function.
- 2. Sequential: all fields are mutated in order using all possible mutator functions.

Limitation: the order of messages isn't fuzzed.

## Grammar learning: state machine inference

Downsides of previous fuzzers:

- › Need to specify packet formats *and* state machine
- › The state machine itself isn't fuzzed (i.e., order of packets)

#### This can be improved by **inferring the state machine**

- › Will still need to specify packet formats, but the state machine of the implementation is automatically inferred.
- Can manually inspect the inferred state machine and then use it for stateful fuzzing.

## Black-box state inference

Common method is to use algorithms for automata learning

- › **Actively** interact with the SUT to learn its behavior
- › Send packets in a random order and inspect the responses

Infer the state machine based on the responses

- › We can then inspect & use the state machine
- › Successfully applied to discover bugs in TLS, SSH, WPA2,…

Start with traces of length one:

- › ClientHello / ServerHello
- › Update state machine
- › Other packets / FatalAlert+Close
- › Update state machine
- Traces of length two:
- › ClientHello / Server Helo, ClientHello / FatalAlert+Close
- › Update state machine to handle this case

Other messages / FatalAlert+Close

ClientHello / **ServerHello** 

Start with traces of length one:

- › ClientHello / ServerHello
- › Update state machine
- › Other packets / FatalAlert+Close
- › Update state machine
- Traces of length two:
- › ClientHello / Server Helo, ClientHello / FatalAlert+Close
- › Update state machine to handle this case

ClientHello / **ServerHello** 

ClientHello / FatalAlert+Close

Other messages FatalAlert+Close

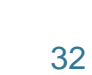

Continue with traces of length two:

› Other messages / FatalAlert+Close, Any message / empty

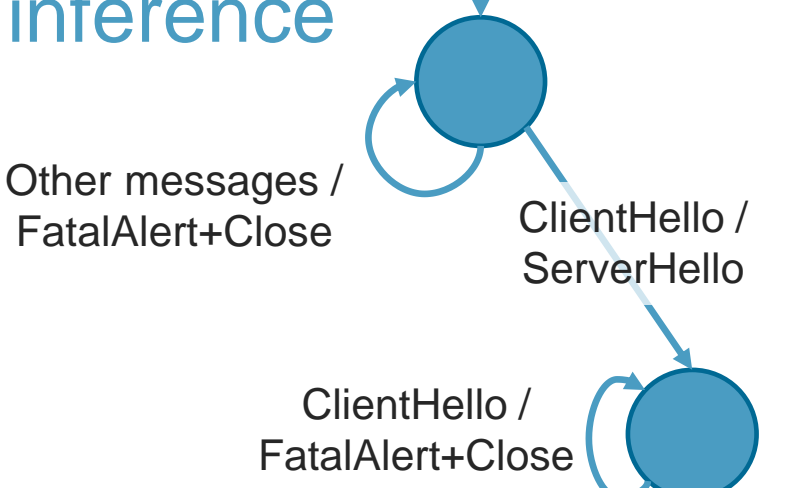

33

Continue with traces of length two:

- › Other messages / FatalAlert+Close, Any message / empty
- › ClientHello / ServerHello, ClientKeyExchange / empty
- › ClientHello / ServerHello, Other messages / FatalAlert+Close

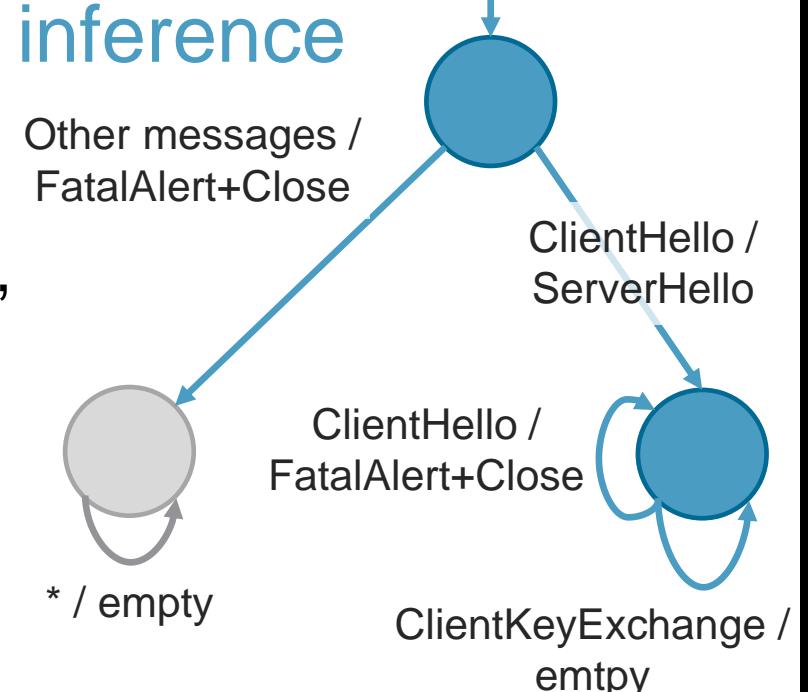

Continue with traces of length two:

- › Other messages / FatalAlert+Close, Any message / empty
- › ClientHello / ServerHello, ClientKeyExchange / empty
- › ClientHello / ServerHello, Other messages / FatalAlert+Close

#### Continue with traces of length 3 & update state machine

\* / empty ClientHello / **ServerHello** Other messages / FatalAlert+Close ClientKeyExchange / emtpy

Other messages / FatalAlert+Close

#### This example is based on "[Protocol State Fuzzing of TLS Implementations](https://www.usenix.org/conference/usenixsecurity15/technical-sessions/presentation/de-ruiter)" by Joeri de Ruiter and Erik Poll, USENIX Security 2015.

36

#### Intuitive intro to state machine inference

Continue with traces of length two:

- › Other messages / FatalAlert+Close, Any message / empty
- › ClientHello / ServerHello, ClientKeyExchange / empty
- › ClientHello / ServerHello, Other messages / FatalAlert+Close

Continue with traces of length 3 & update state machine

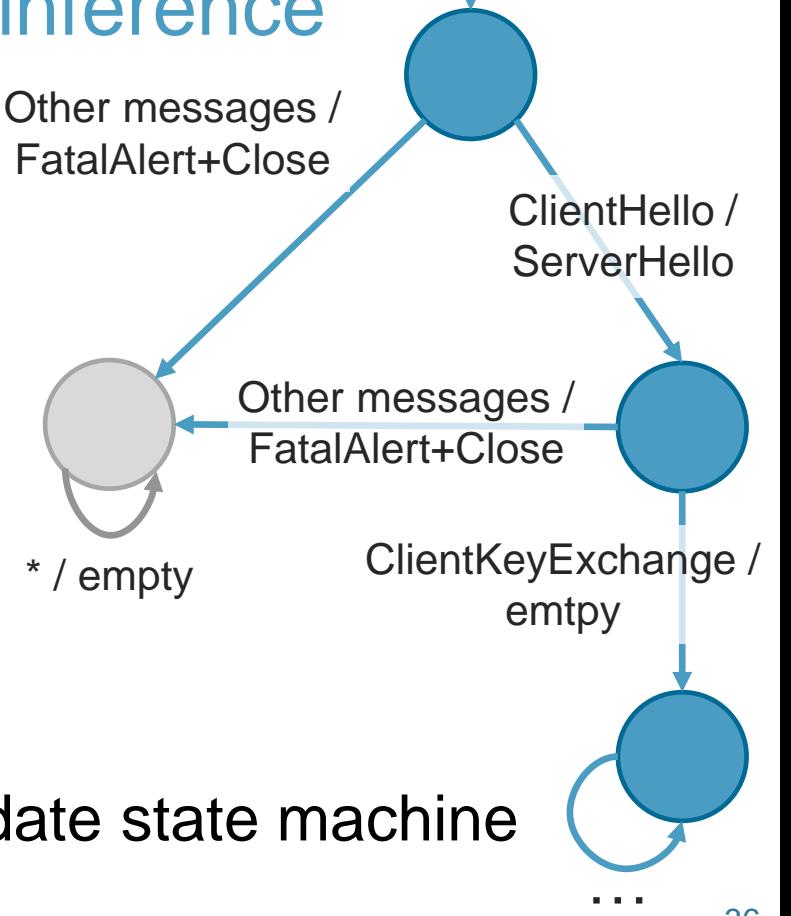

## The real learning setup

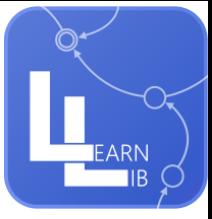

- › What do we learn? A deterministic Mealy machine.
- › How to learn? Use libraries such as LearnLib.
	- $\overline{P}$ . They use L<sup>\*</sup> or TTT to from a hypothesis for the state machine.
- › Must be able to perform three actions:
	- 1. Reset the SUT
	- 2. Send message to SUT & get the output
	- 3. Check whether the hypothesis (= current state machine) is correct
- › Performing action 2 & 3 is non-trivial!

## Challenge: sending messages to the SUT (1)

State machine uses abstract messages, e.g., "ClientHello"

- › Must be converted to concrete messages = actual bytes!
- › A test harness is used for this conversion:

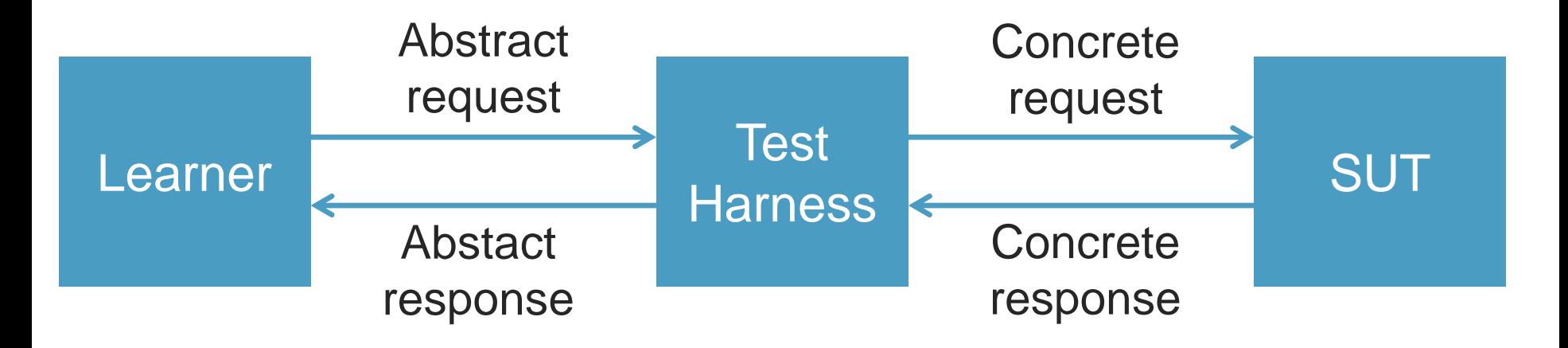

## Challenge: sending messages to the SUT (2)

The **state harness** must be able to send packets in any order

- › Must consider previous messages that were sent/received
	- $\rightarrow$  Example: random nonces that were part of the handshake
	- $\rightarrow$  Example: currently negotiated session key
- › In certain cases, it's unclear which values to use in requests
	- » Example: how to send an encrypted TLS record before a key was negotiated? Use a random key? Use an all-zero key?
- › And we must be able to **receive packets in any order**
	- » Example edge case: we receive an encrypted packet before a key was negotiated. Do we try to decrypt it? With which key?

## Challenge: is the state machine correct?

Learning algorithms need a way to check if their current hypothesis for the sate machine is correct

› But we don't know the state machine…

Two typical solutions:

- **1. Random traces**: send some fixed number of random traces and see if the responses match the state machine
- **2. Chow's W-method**: guarantees correctness of the state machine given an upper bound on the number of states

## Why is state inference useful?

**Manually inspect** the state machine for flaws › Identified flaws in TLS, DTLS, WPA2, and 4G/LTE

Use the inferred state machine in **BooFuzz or similar** › You will now fuzz the *actual* states of the implementation

› This may be more/other/different states than in the standard!

State machine may form a **fingerprint** of the implementation

› Use unique behavior to detect implementation being used

## Evolutionary protocol fuzzers

Previous approach are black-box fuzzers

› What if we have access to the binary and/or source code?

We can use coverage-guided fuzzing!

- › = detect **interesting inputs** that execute **new code**
- › Recent approach is to **modify AFL** to fuzz network protocols

Examples: SNPSFuzzer, AFLNet, SnapFuzz, and so on.

› We will discuss their **high-level strategies**

## How to use AFL on network services?

Write **unit-level tests** that interact with the software using their (public or internal) APIs

- › Used by Google's OSS-Fuzz. Requires a lot of manual effort.
- › Usually only a single state is fussed in each unit-level test

#### Need to **handle side-effects**

- › Some protocols, such as FTP, write data to the file system or exchange network messages.
- › Need to reset these side-effects on every new input

## Desired properties of the fuzzer

We want to avoid writing unit-level tests

› Avoid manual overhead of modifying the SUT

Automatically detect and explore states

› Fuzzer should be able to (heuristically) detect new states

Our solution should be fast and efficient

› The more input we can test/second, the more bugs we found

## High-level: the stateful grey-box fuzzing loop

- 1. Select the most interesting state from a **state chain queue** to be fuzzed  $\rightarrow$  the fuzzer model the state machine.
- 2. Select a message from the **message queue** to mutate.
- 3. Pick a **mutating strategy** to mutate the message.
- 4. Put the SUT in the desired state & send mutated message
- 5. Check if new a new state is reach or new code is executed. If so, **update the state chain or message queue**.
- 6. Go back to step 1!

Question: how to detect new states?

- AFLNet and SnapFuzz
- › Use **response code** in the protocol to infer the SUT's state
- › Example: FTP, IRC, or HTTP status codes
- Stateful Greybox Fuzzing (USENIX Security 2022)
- › Detected state **variables in the source code** (e.g., enum's)

StateInspector (CCS 2023) and StateAFL (arXiv)

› Grey-box method to detected **state-defining memory**

## Remaining problem: fuzzing is slow

SNPSFuzzer by Junqiang Li et al.

- › Dumps process context when the SUT is in a specific state
- › Can now quickly **restore this state** without sending packets

SnapFuzz by Andronidis and Cadar:

- › Use an **in-memory filesystem** to easily clean-up side-effects
- › Further improve **efficiency of the forkserver** to more quickly reach the point at which mutated packets can be input

## How to find logical vulnerabilities?

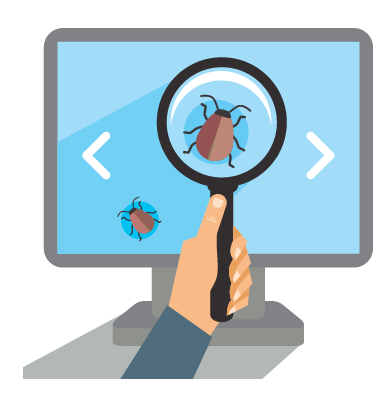

## Model-based testing!

- › Test if program behaves according to some abstract model
- › Proved successful against TLS and Wi-Fi

 $\rightarrow$  We will focus on Wi-Fi work (AsiaCCS'17)

## Model-based testing: our approach

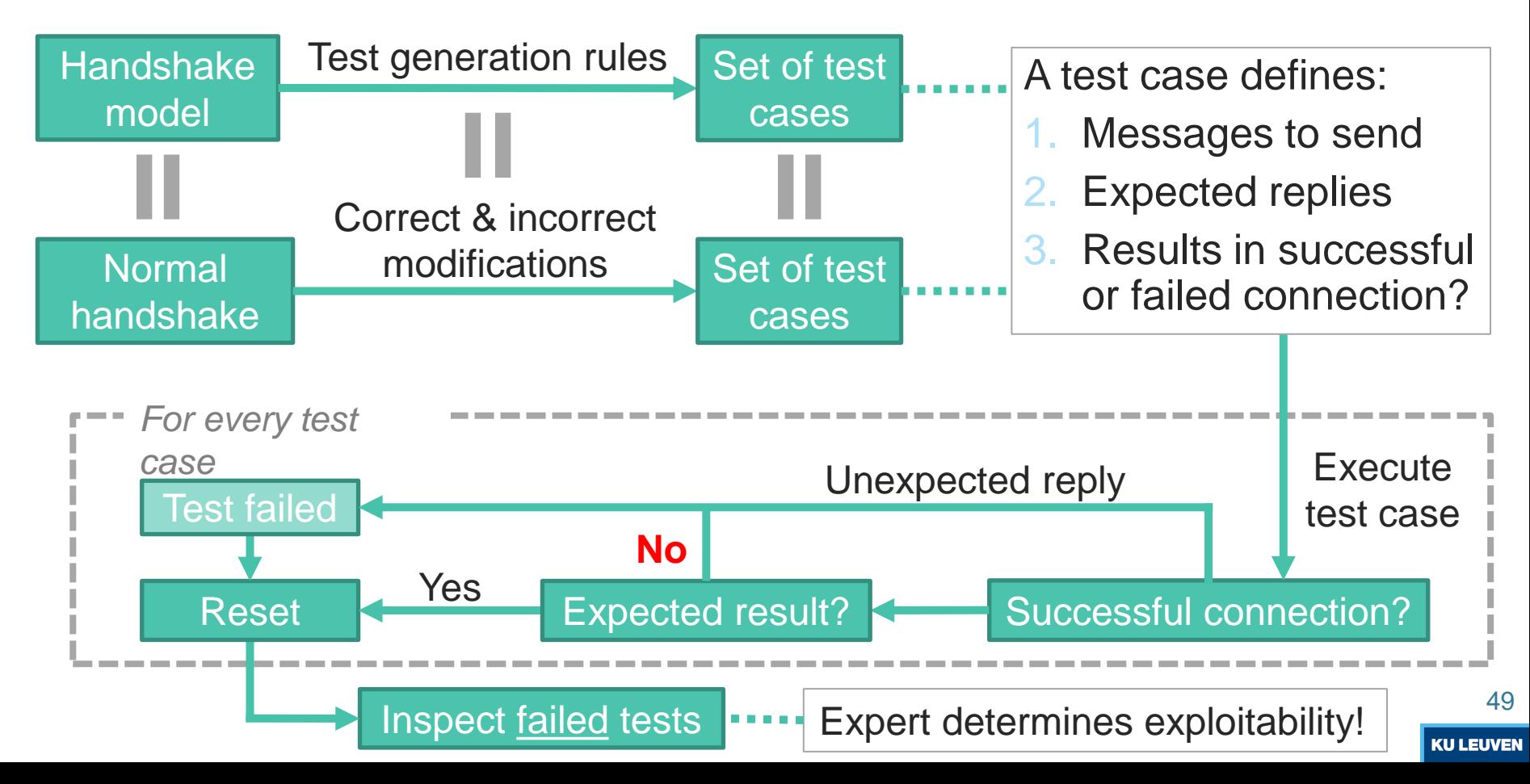

## Test generation rules

Test generation rules manipulating messages as a whole:

- 1. Drop a message
- 2. Inject/repeat a message

Test generation rules that modify fields in messages:

Can use various mutating strategies depending on the protocol that is being tested!

## Evaluation on 12 access points

- › Open source: OpenBSD, Linux's Hostapd
- › Leaked source: Broadcom, MediaTek (home routers)
- › Closed source: Windows, Apple, Telenet
- › Professional equipment: Aerohive, Aironet

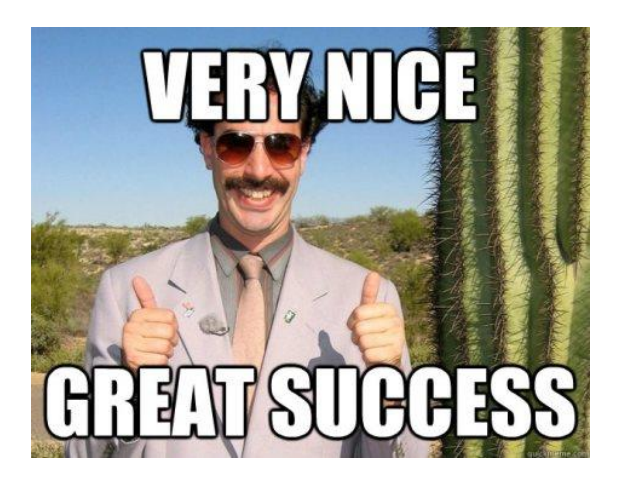

#### Can **discover logical flaws**:

- › Two downgrade attacks
- › Multiple denail-of-Service flaws
- › Several fingerprinting methods

# Thank you! Questions?